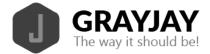

## GrayJay Leagues Team Staff Guide

Team staff are required to verify their roster before each game, just as they would do on a paper game sheet. This is done in an Internet browser on any Internet-connected device by following the steps below.

- 1. Login to the GrayJay Leagues admin portal at <u>grayjayleagues.com</u>.
- 2. Select the appropriate game, and click Away Sign Off or Home Sign Off.
  - a. Each team must confirm their roster for the game, specifying which players will be playing, which goaltender will start the game, confirm jersey numbers, and specify which of the team staff will be on the bench. Team admins and/or timekeepers can complete this step.

Click here to see the GrayJay Leagues pre-game video tutorial.

More details about pre-game team sign off is included below.

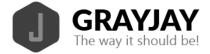

## Pre-Game Team Sign Off

Before any game can be scored in the system, the roster must be specified by each team. Each team must select the Home/Away Sign Off button, at which time the full team roster will be displayed, with all players and staff selected by default to participate in the game. The system will enforce the maximum number of players per game as specified during league setup, so some players may need to be removed by tapping them. De-selected players will turn red and the total players for that game will be displayed in the top right part of the screen. You can also add or change jersey #'s for that particular game at this time, and the system will enforce unique jersey #'s per player and limit the entries to values between 0 and 99.

The same applies for coaches. Any coaches not on the bench for that game should be de-selected during the pre-game sign-off.

Finally, select the starting goaltender and click **Save Roster**. A team admin must then sign (using finger/stylus on a smartphone or tablet or a mouse on a computer) to confirm the roster.

| SET YOUR ROSTER                |   |                          | 21 / 20 PLA         | YERS |
|--------------------------------|---|--------------------------|---------------------|------|
| Forwards                       |   |                          |                     |      |
| ✔ Duncan Giles (F)             | 0 | ✓ Dylan Ross (F) 0       | ✓ Ethan Cluett (F)  | 0    |
| ✓ Hudson Forward (F)           | 0 | ✓ Hunter Bruce (F) 0     | ✓ Jack Dulong (F)   | 0    |
| ✓ Jaxon Richardson (F)         | 0 | ✓ Michael McVicar (F) 0  | ✓ Reese Carey (F)   | 0    |
| ✓ Shamus Locke (F)             | 0 | ✓ Vincent Radford (F) 0  | ✓ Xavier Rivard (F) | 0    |
| Defense                        |   |                          |                     |      |
| ✔ Brady Wambolt (D)            | 0 | ✓ Elliot Kavanaugh (D) 0 | ✔ Evan Rose (D)     | 0    |
| ✔ lan Boychuk (D)              | 0 | ✓ Isaac Brooks (D) 0     | ✔ Reid Amero (D)    | 0    |
| ✓ Robert McCullough-Messom (D) | 0 |                          |                     |      |
| Goaltenders                    |   |                          |                     |      |
| ✔ Carter Richardson (C)        | 0 | ✓ Drew Hutchison (G) 0   |                     |      |
| Starting Goaltender            |   |                          |                     |      |
| ✓ Carter Richardson (G)        | 0 | Drew Hutchison (G) 0     |                     |      |

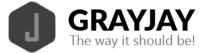

| SET YOUR ROSTER                |   |                          |                     | 20 / 20 PLAYERS |
|--------------------------------|---|--------------------------|---------------------|-----------------|
| Forwards                       |   |                          |                     | $\uparrow$      |
| ✔ Duncan Giles (F)             | 0 | ✓ Dylan Ross (F) 0       | ✓ Ethan Cluett (F)  | •               |
| ✓ Hudson Forward (F)           | 0 | ✓ Hunter Bruce (F) 0     | ✔ Jack Dulong (F)   | 0               |
| ✓ Jaxon Richardson (F)         | 0 | ✓ Michael McVicar (F) 0  | ✓ Reese Carey (F)   | 0               |
| ✓ Shamus Locke (F)             | 0 | ✓ Vincent Radford (F) 0  | ✓ Xavier Rivard (F) | 0               |
| Defense                        |   |                          |                     |                 |
| ✔ Brady Wambolt (D)            | 0 | ✓ Elliot Kavanaugh (D) 0 | ✔ Evan Rose (D)     | 0               |
| ✔ Ian Boychuk (D)              | 0 | ✓ Isaac Brooks (D) 0     | ✔ Reid Amero (D)    | 0               |
| ★ Robert McCullough-Messom (D) | 0 |                          |                     |                 |
| Goaltenders                    |   |                          |                     |                 |
| ✓ Carter Richardson (G)        | 0 | ✓ Drew Hutchison (G) 0   |                     |                 |
| Starting Goaltender            |   |                          | _                   |                 |
| ✓ Carter Richardson (G)        | 0 | Drew Hutchison (G) 0     |                     |                 |

| SET YOUR ROSTER        | Verifier Signature:        |                   |
|------------------------|----------------------------|-------------------|
| Forwards               | Sign to verify the roster. |                   |
| ✔ Duncan Giles (F)     |                            | Ethan Cluett (F)  |
| ✔ Hudson Forward (F)   | Cum                        | ∕ Jack Dulong (F) |
| ✔ Jaxon Richardson (F) |                            | Reese Carey (F)   |
| ✔ Shamus Locke (F)     | Save changes Clear Cancel  | Xavier Rivard (F) |
| Defense                |                            |                   |